# Cheatography

## magic cheat by magic6299 via cheatography.com/26045/cs/7141/

### basic cheat

variable : comment : integers/floats = numbers single = #comment strings/text = characters multi = """comment""" boolean = true/false

#### function

int() change number into integer float() change number into decimal input() ask for information from user str() A list of number, letter and symbols

#### concatenation

concatenation = joining multiple strings together ex. phrase = "Task" + "is" + "balding" print (phrase) output = TaskisBalding !!!!Note!!! gaps/spaces phrase = "Task " + "is " + "balding" print (phrase) output = Task is Balding

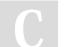

#### By magic6299

cheatography.com/magic6299/

### string method upper = capital letter ; upper() ex. print (cat.upper()) lower = small letter ; lower() ex. print (cat.lower()) str = make into string ex. x = 47 y = str(x) dot notation can use only string

#### basic math

+ addition
output : print()
- subtraction
assigning strings : using "..."
\* multiplication
string placement : 1st letter = 0
/ division
print multiple variables : using comma
\*\* to the power of
length : how many symbols are used ex.
len(cat)
% modulo
blank space counts as a character

ex : dog = "small puppy"

#### print (len(dog))

Published 11th February, 2016. Last updated 11th February, 2016. Page 1 of 1. Sponsored by CrosswordCheats.com Learn to solve cryptic crosswords! http://crosswordcheats.com